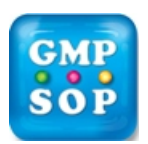

## New Supplier Assessment (Ref. [SOP QMS-045\)](https://www.gmpsop.com/sample/QMS-045-Vendor-Selection-and-Evaluation-sample.pdf)

**Supplier Name:** 

**Results of the testing of first three deliveries:**

**Instructions on how to use this form:**

- 1. **Include all the material code numbers delivered on the one delivery and results of the testing in the corresponding row. If for example, more than one material code was delivered in the first delivery, list them all under Delivery 1 and so on for the subsequent deliveries. If more space is needed use a new form.**
- 2. **The materials are to be fully tested according to the respective Laboratory Control Test Methods.**
- 3. **Return the completed form to Procurement when completed.**

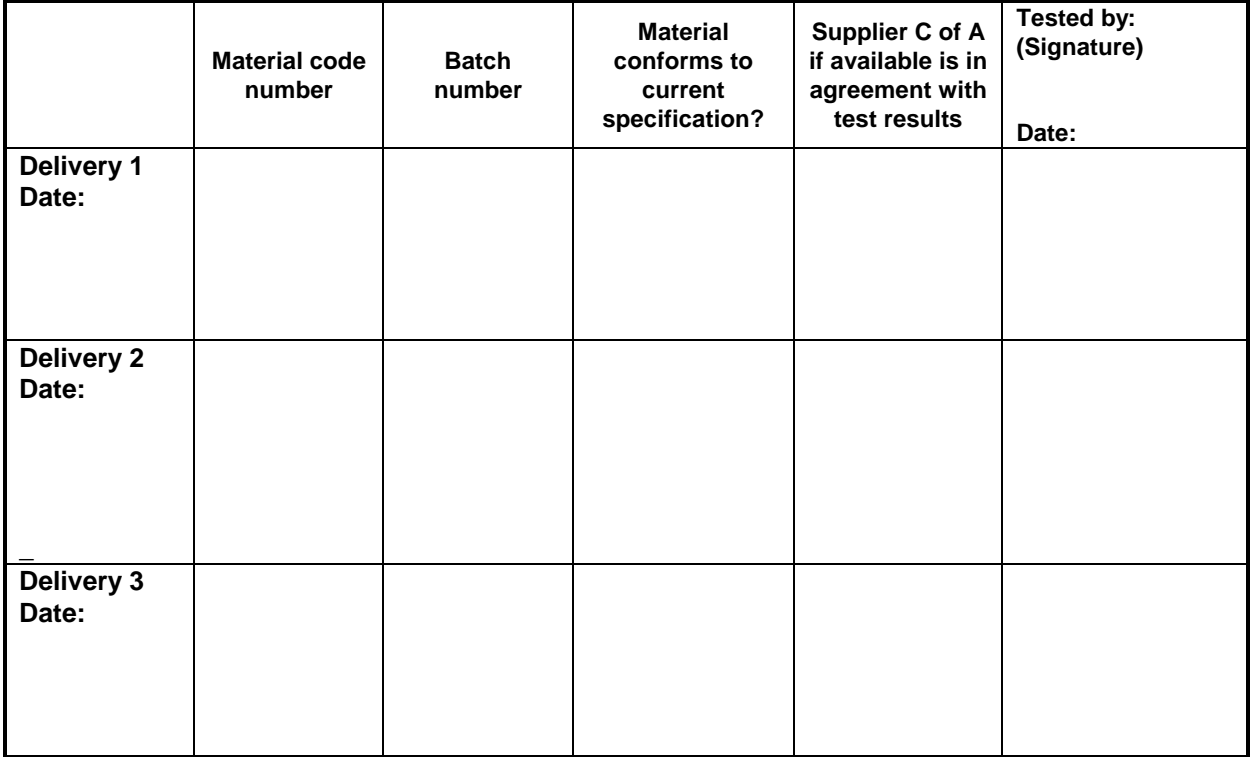

**Comments:**

Laboratory Manager: **Date:** Date: